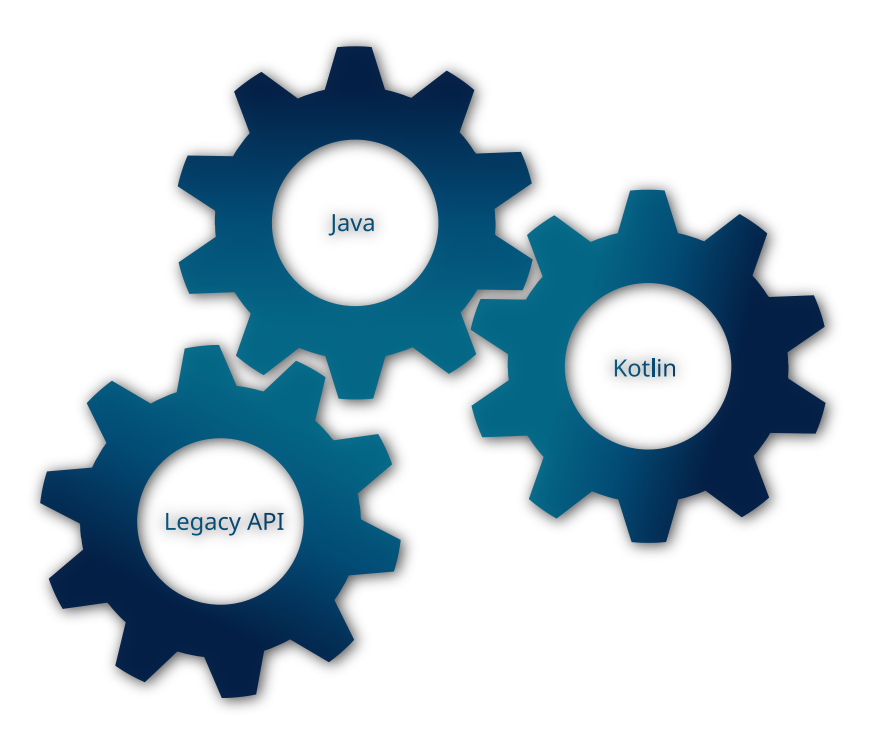

# **Java Legacy-APIs mit Kotlin bändigen** Roland Innerhofer, Areltis GmbH

# **Safe harbor / Disclaimer**

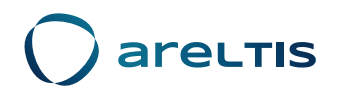

Die Handlung dieses Talks ist frei erfunden. Etwaige Ähnlichkeiten mit tatsächlichen Begebenheiten oder mit existierenden oder bereits abgelösten APIs wären rein zufällig. Etwaige Urheberrechtsverletzungen sind unbeabsichtigt und die entsprechenden Inhalte werden bei Meldung sofort entfernt.

Die Folien sind lizenziert unter der [CC BY-SA 3.0 CH.](https://creativecommons.org/licenses/by-sa/3.0/ch/)

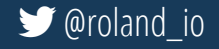

# **Safe harbor / Disclaimer**

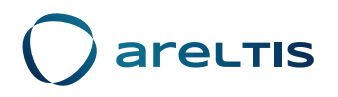

Die Handlung dieses Talks ist frei erfunden. Etwaige Ähnlichkeiten mit tatsächlichen Begebenheiten oder mit existierenden oder bereits abgelösten APIs wären rein zufällig. Etwaige Urheberrechtsverletzungen sind unbeabsichtigt und die entsprechenden Inhalte werden bei Meldung sofort entfernt.

Die Folien sind lizenziert unter der [CC BY-SA 3.0 CH.](https://creativecommons.org/licenses/by-sa/3.0/ch/)

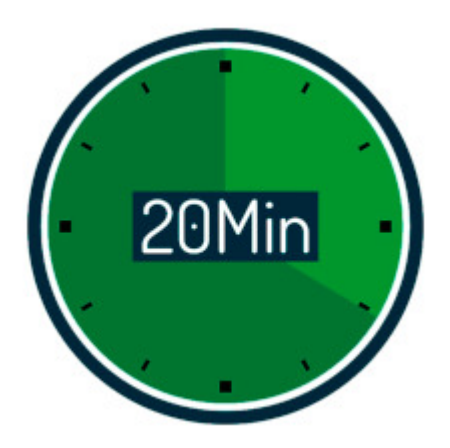

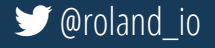

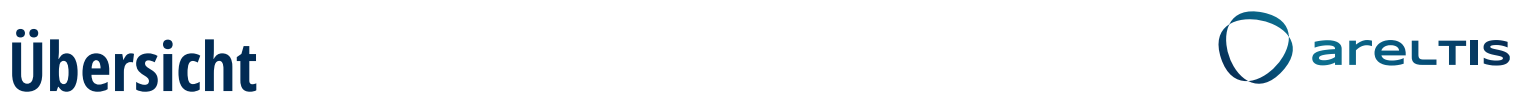

- 1. Generierte Klassen 2. Server API
- 3. Prozedural

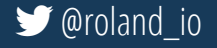

- **areltis Übersicht**
	- 1. Generierte Klassen
	- 2. Server API
	- 3. Prozedural
	- 4. Live-coding
	- 5. viele weitere

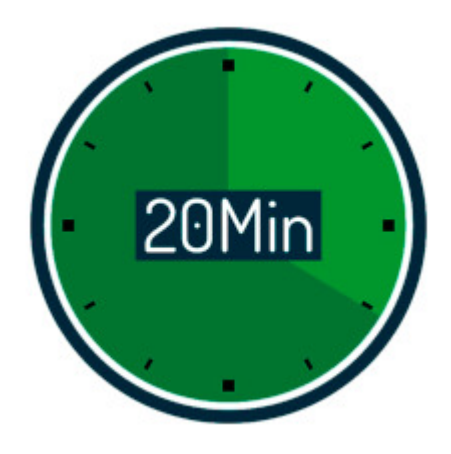

© 2019 Areltis GmbH - Folien lizenziert unter [CC BY-SA 3.0 CH](https://creativecommons.org/licenses/by-sa/3.0/ch/) **@roland\_io** and the state of the state of the state of the state of the state of the state of the state of the state of the state of the state of the state of

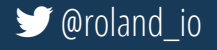

# **areltis Generierte Klassen**

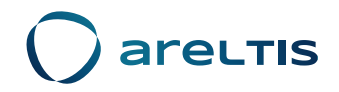

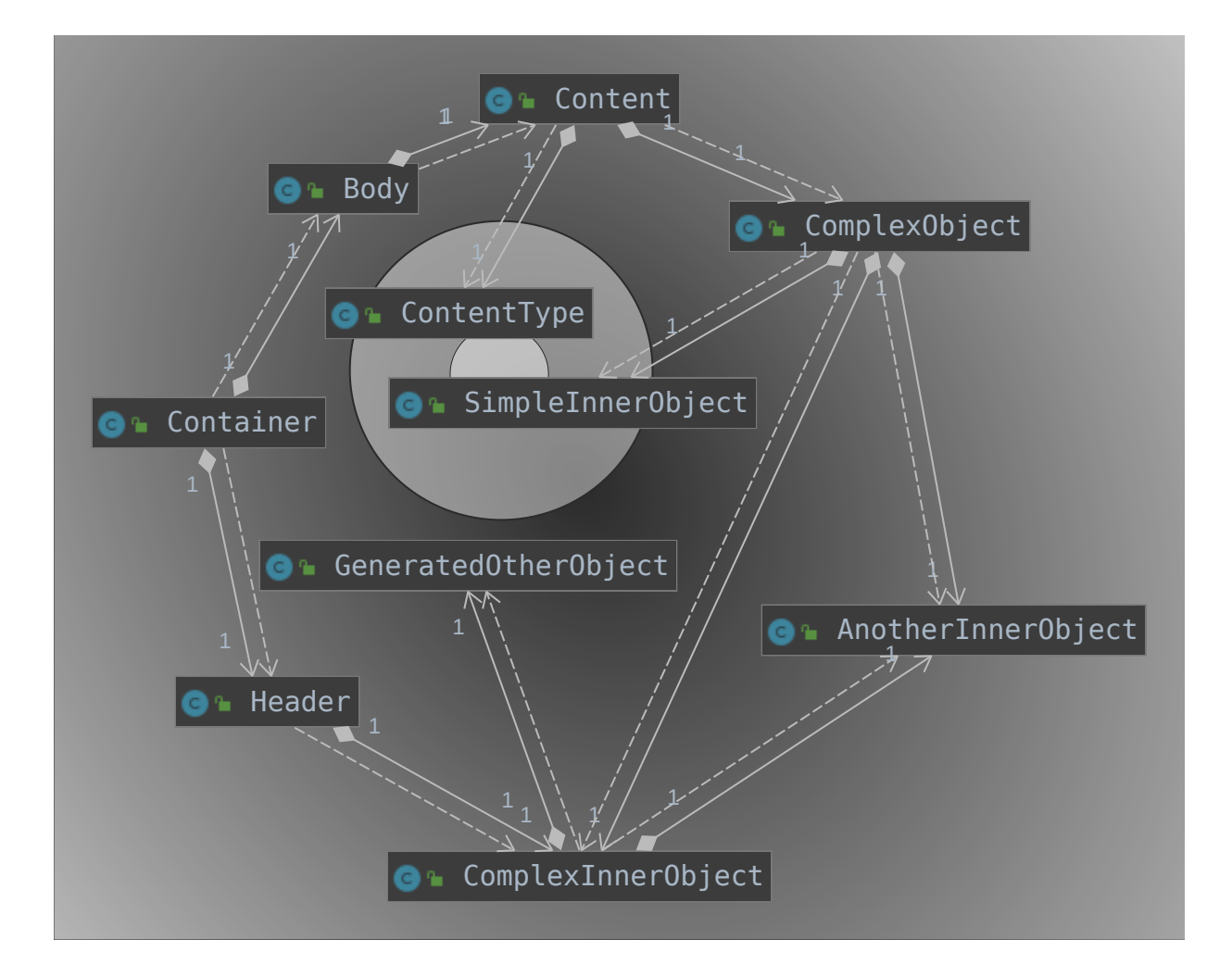

© 2019 Areltis GmbH - Folien lizenziert unter [CC BY-SA 3.0 CH](https://creativecommons.org/licenses/by-sa/3.0/ch/)  [@roland\\_io](https://twitter.com/roland_io)

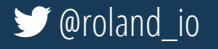

# **Generierte Klassen**

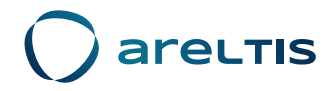

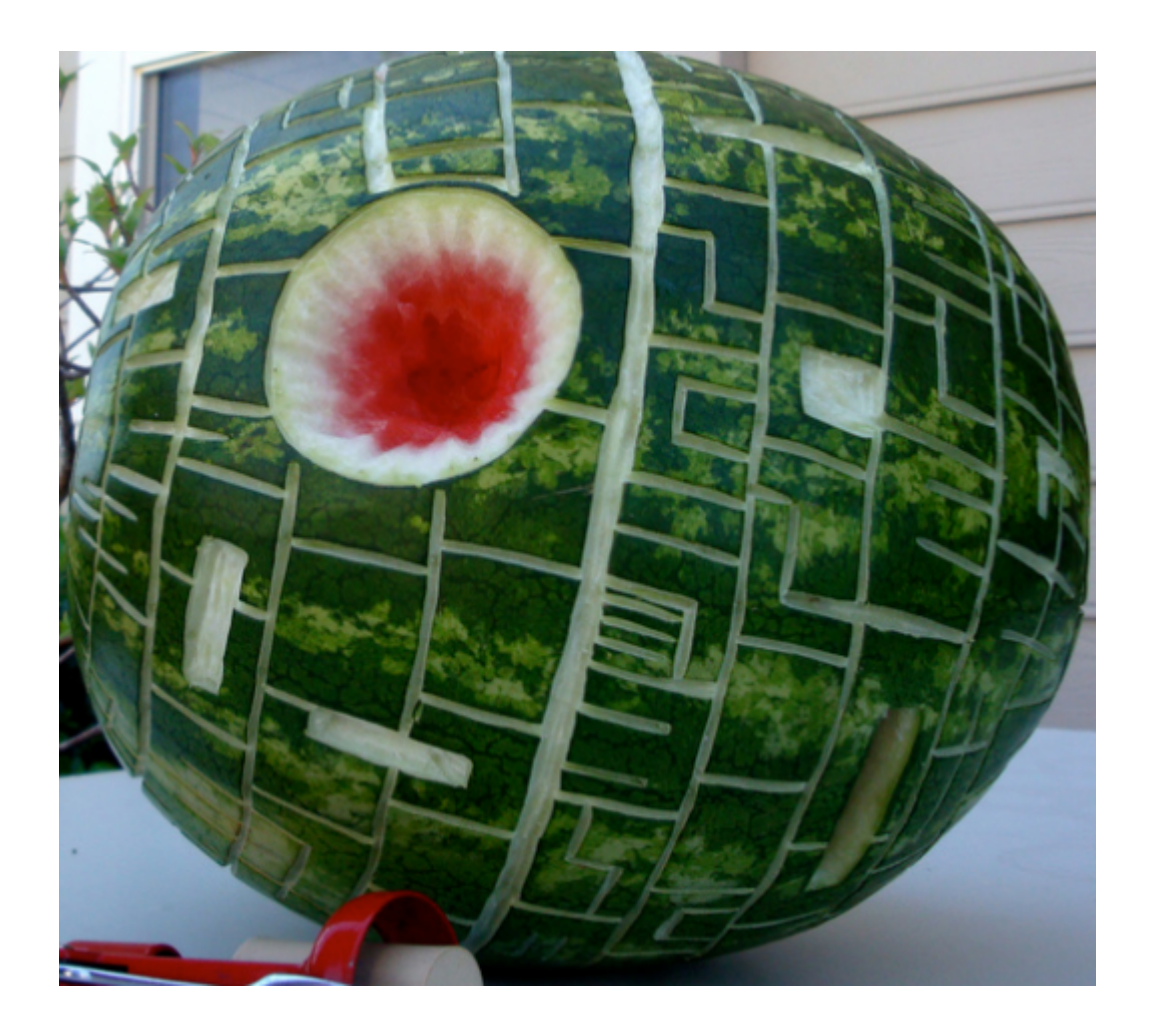

**[Flickr](https://www.flickr.com/photos/56624456@N00/3457714371)** 

© 2019 Areltis GmbH - Folien lizenziert unter [CC BY-SA 3.0 CH](https://creativecommons.org/licenses/by-sa/3.0/ch/)  [@roland\\_io](https://twitter.com/roland_io)

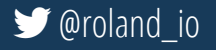

#### **Generierte Klassen: Java Confidence Confidence** Contractors

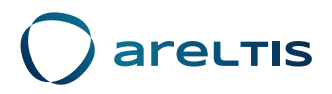

Container container = **new** Container();

```
Header header = new Header();
ComplexInnerObject complexContent = new ComplexInnerObject();
complexContent.setContent(new GeneratedOtherObject());
header.setComplexContent(complexContent);
container.setHeader(header);
```

```
Content content = new Content();
ContentType contentType = new ContentType();
content.setContentType(contentType);
content.setComplexObject1(new ComplexObject());
ComplexObject complexObject2 = new ComplexObject();
ComplexInnerObject complexInner2 = new ComplexInnerObject();
complexInner2.setContent(new GeneratedOtherObject());
complexObject2.setComplexInner(complexInner2);
content.setComplexObject2(complexObject2);
ComplexObject complexObject3 = new ComplexObject();
complexObject3.setSimpleInner(new SimpleInnerObject());
content.setComplexObject3(complexObject3);
ComplexObject complexObject4 = new ComplexObject();
complexObject4.setComplexInner(new ComplexInnerObject());
```

```
Body body = new Body();
body.setContent(content);
```

```
container.setBody(body);
```
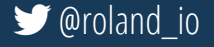

# **Generierte Klassen: Kotlin** and Care Contractor

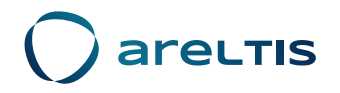

Wie wär's mit automatischer Umwandlung vom Java-Code zu Kotlin? z.B. via Intellij?

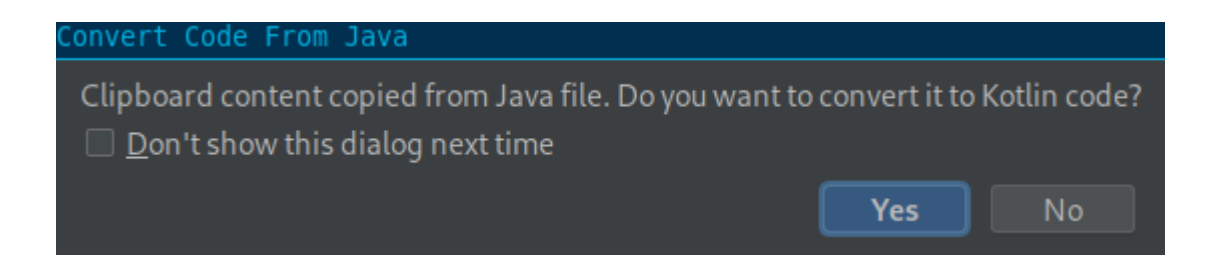

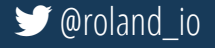

# **Generierte Klassen: Kotlin** and Careιτιε

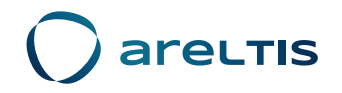

#### Wie wär's mit automatischer Umwandlung vom Java-Code zu Kotlin? z.B. via Intellij?

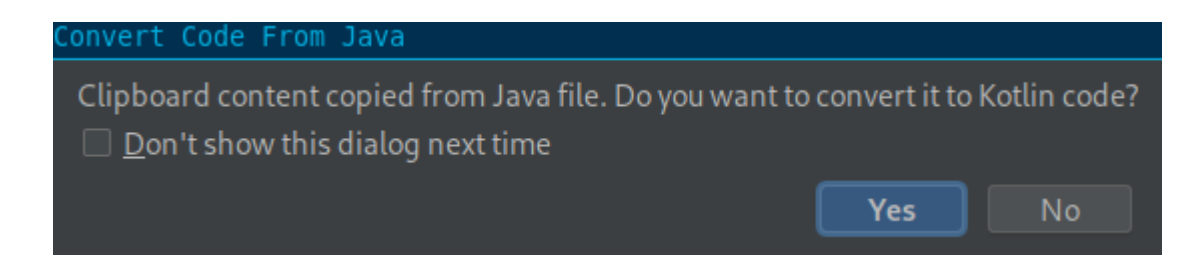

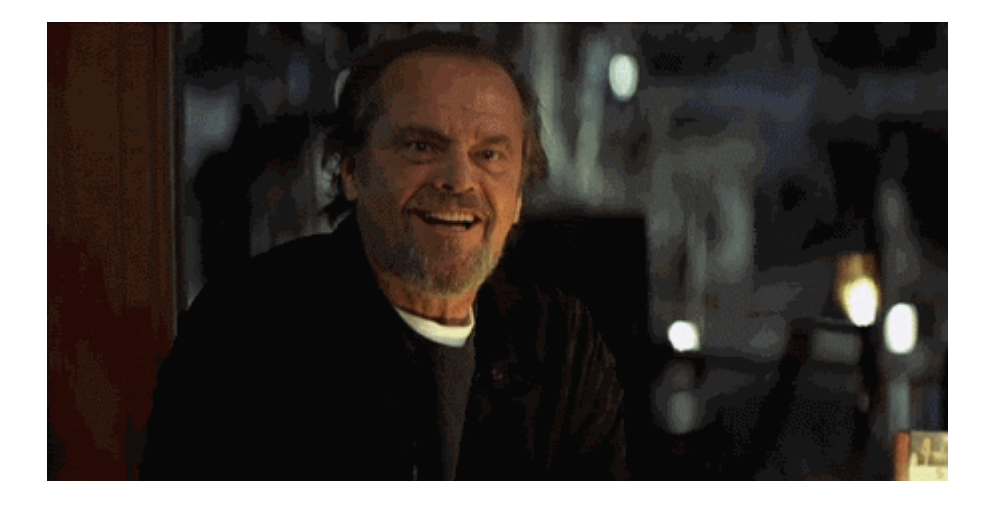

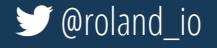

#### **Generierte Klassen: Kotlin Constant Constant Constant Constant Constant Constant Constant Constant Constant Constant Constant Constant Constant Constant Constant Constant Constant Constant Constant Constant Constant Con**

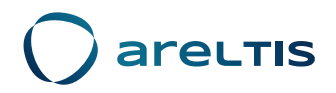

#### $val$  container = Container()

```
val header = Header()
val complexContent = \cosComplexInnerObject()
convlexContent.content = GeneratedOtherObject()header.complexContent = complexContentcontroliner.header = header
```

```
val content = Content()val contentType = ContentType()content.contentType = contentType
control content.complexObject1 = ComplexObject()
val complex0bject2 = Complex0bject()
val complexInner2 = ComplexInnerObject()
complexInner2.content = GeneratedOtherObject()complexObject2.\n<u>complexInner</u> = complexInner2control.complexObject2 = complexObject2val complex0bject3 = Complex0bject()complexObject3. simpleInner = SimpleInnerObject()control.complexObject3 = complexObject3val complex0biect4 = Complex0bject()complexObject4.complexInner = ComplexInnerObject()
```

```
val body = Body()
body.content = content
```
container. body = body

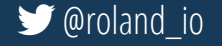

# **Generierte Klassen: Java vs Kotlin CALLER COVER 1997**

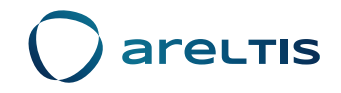

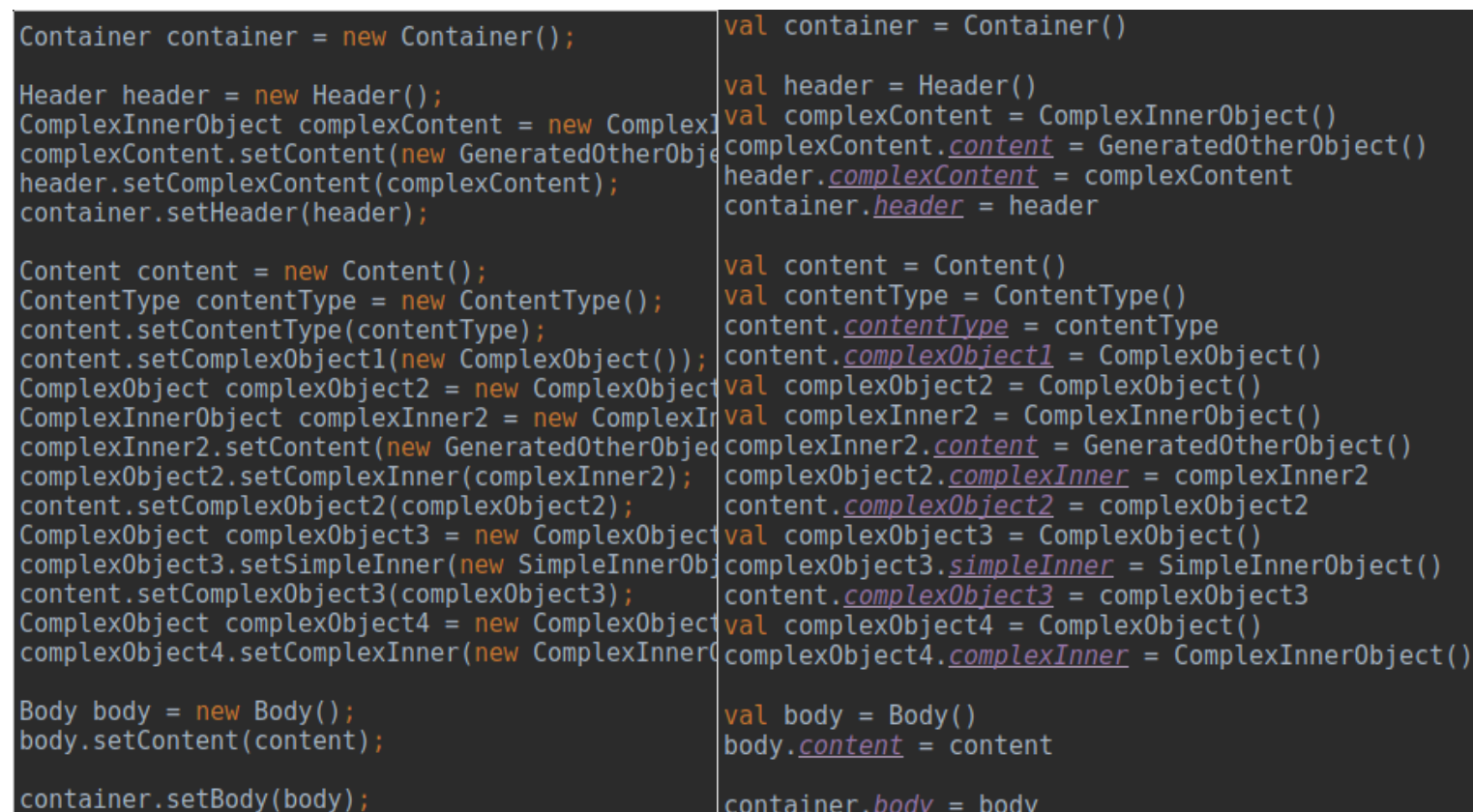

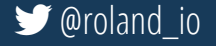

## **Generierte Klassen: Java vs Kotlin Constants**

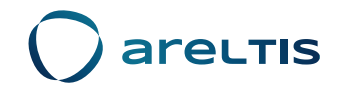

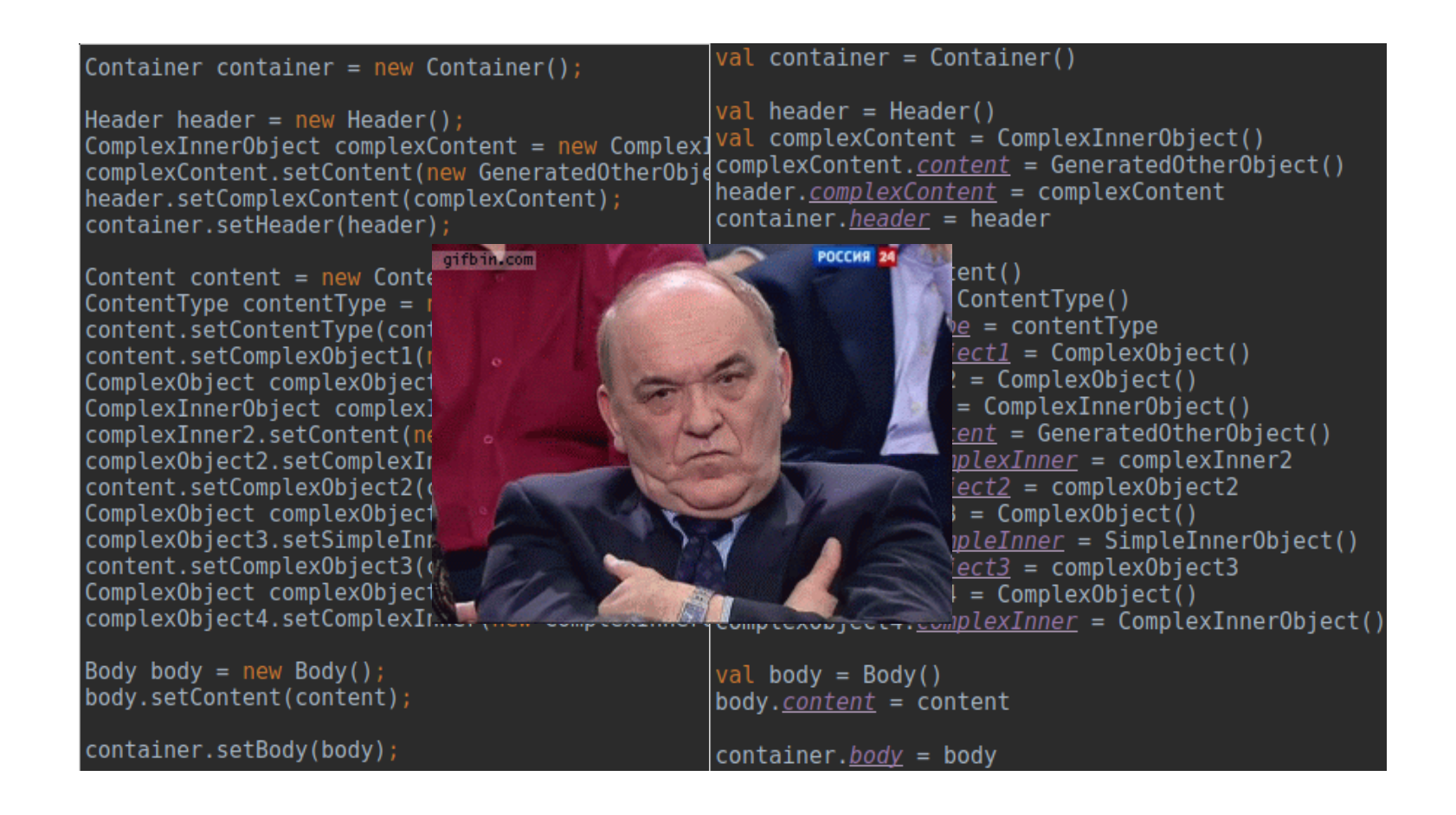

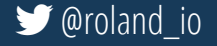

## **Generierte Klassen: Kotlins [apply](https://kotlinlang.org/api/latest/jvm/stdlib/kotlin/apply.html) Constructed Constructs**

```
val container = Container().apply { this: Container
 header = \text{Header}().apply \{ this: Header
    complexContent = ComplexInnerObject() .apply { this: Complex Inner Object () . apply { this: Complex Inner Object
      content = GenerateOtherObject()body = Body() .apply f this: Bodycontent = Content() .apply { this: Content
      contentType = ContentType()complexObject1 = ComplexObject()complexObject2 = ComplexObject() .apply { [this: ComplexObject
        complexInner = ComplexInnerObject().apply { this: ComplexInnerObject
          content = GenerateOtherObject()complexObject3 = ComplexObject().apply { [this: ComplexObject]
        simpleInner = SimpleInnerObject()val complex0bject4 = ComplexObject().apply { this: ComplexObject
        complexInner = ComplexInner()
```
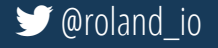

## **Generierte Klassen: Kotlins <b>[apply](https://kotlinlang.org/api/latest/jvm/stdlib/kotlin/apply.html) Constants**

```
val container = Container().apply { this: Container
 header = \text{Header}().apply \{ this: Header
    complexContent = ComplexInnerObject() .apply { this: Complex Inner Object () . apply { this: Complex Inner Object
      content = GenerateOtherObject()body = Body() .apply f this: Bodycontent = Content() .apply { this: Content
      contentType = ContentType()complexObject1 = ComplexObject()complexObject2 = ComplexObject().apply { this: ComplexObject
         complexInner = ComplexInnerObject().apply { this: ComplexInnerObject
           content = GenerateOtherObject()complexObject3 = ComplexObject() .apply { this: ComplexObject
```
#### apply

Common JVM JS Native

inline fun < $T$ > T.apply(block: T.() -> Unit): T

Calls the specified function block with this value as its receiver and returns this value.

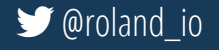

kotlin-stdlib / kotlin / apply

#### **Generierte Klassen: Java vs Kotlin Generierte Klassen: Java vs Kotlin**

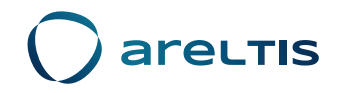

#### Container container = new Container();

Header header = new Header();  $ComplexInnerObject$  complexContent = new ComplexInnerObject() complexContent.setContent(new GeneratedOtherObject()); header.setComplexContent(complexContent); container.setHeader(header);

Content content = new Content(); ContentType contentType = new ContentType(); content.setContentType(contentType); content.setComplexObject1(new ComplexObject());  $ComplexObject$  complex0bject2 = new Complex0bject();  $ComplexInnerObject$   $complexInner2 = new ComplexInnerObject()$ ; complexInner2.setContent(new GeneratedOtherObiect()); complexObject2.setComplexInner(complexInner2); content.setComplexObject2(complexObject2); ComplexObject complexObject3 = new ComplexObject(); complexObject3.setSimpleInner(new SimpleInnerObject()); content.setComplexObject3(complexObject3);  $ComplexObject$  complex0bject4 = new Complex0bject(); complexObject4.setComplexInner(new ComplexInnerObject());

Body body = new Body(); body.setContent(content);

container.setBody(body);

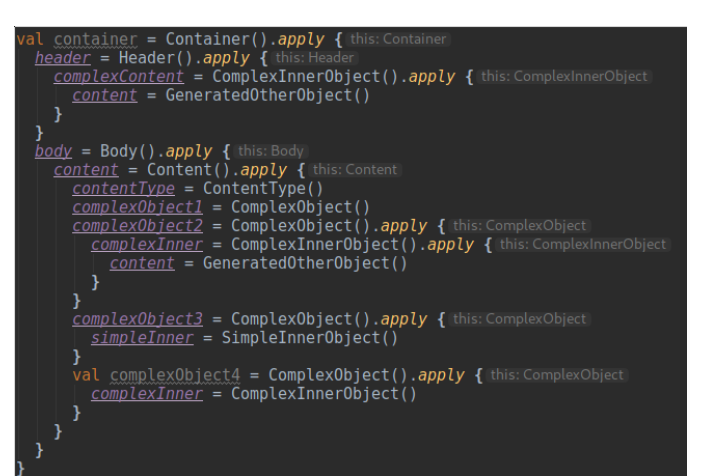

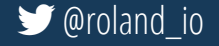

# **Generierte Klassen: Kotlins <b>[apply](https://kotlinlang.org/api/latest/jvm/stdlib/kotlin/apply.html)**  $\bigcup$  arely

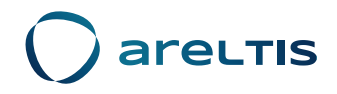

aber...

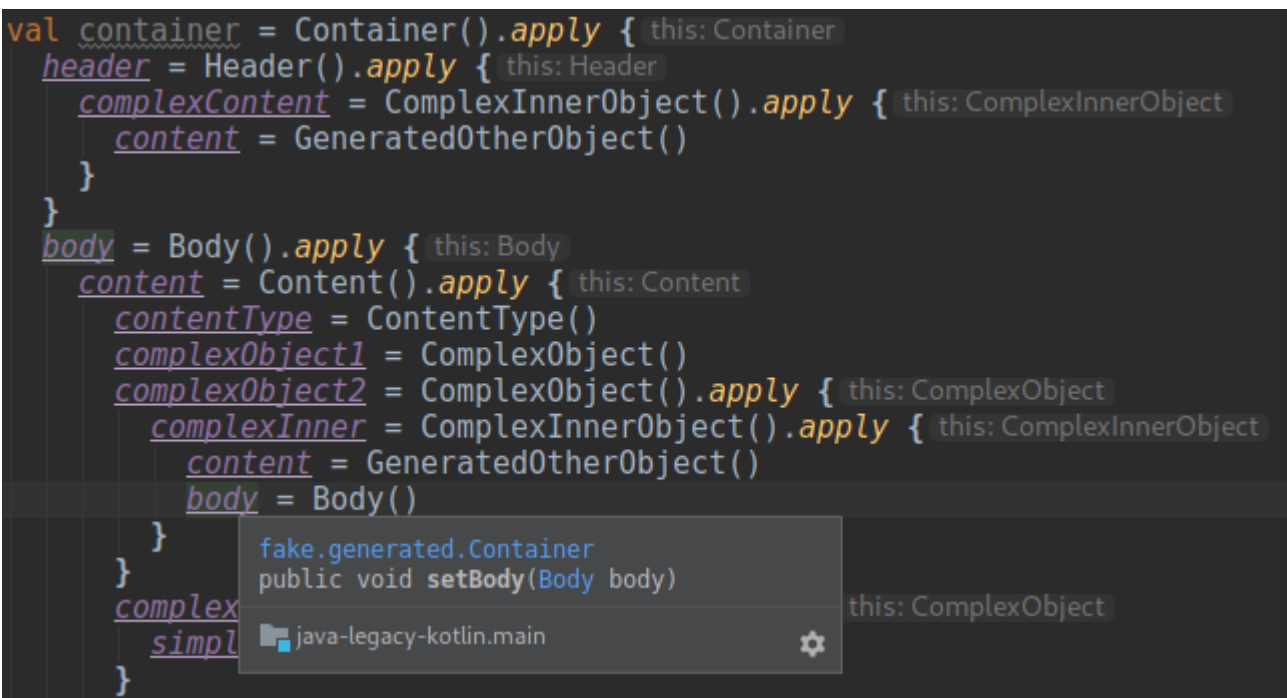

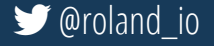

# **Generierte Klassen: Kotlin 
variation**Generierte Klassen: Kotlin **[@DslMarker](https://kotlinlang.org/api/latest/jvm/stdlib/kotlin/-dsl-marker/index.html) & [type-safe-builders](https://kotlinlang.org/docs/reference/type-safe-builders.html)**

@DslMarker @Target(AnnotationTarget.TYPE)<br>annotation class BuilderMarker

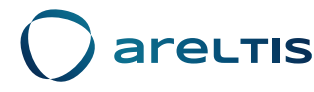

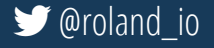

# **Generierte Klassen: Kotlin Construction Construction Construction Construction Construction Construction Construction Construction Construction Construction Construction Construction Construction Construction Construction [@DslMarker](https://kotlinlang.org/api/latest/jvm/stdlib/kotlin/-dsl-marker/index.html) & [type-safe-builders](https://kotlinlang.org/docs/reference/type-safe-builders.html)**

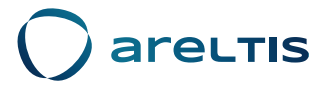

**@DslMarker** @Target(AnnotationTarget.TYPE) annotation class BuilderMarker

inline infix fun <T> T.buildWith(block: (@BuilderMarker T).() -> Unit) =  $apply(block)$ inline fun <T> create(t: T, block: (@BuilderMarker T).() -> Unit) = t.buildWith(block)

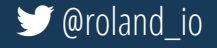

### **Generierte Klassen: Kotlin Constanting Construction**

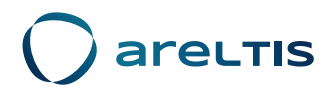

```
\forall over \exists outrine \forall or \forall or \forall and \forall or \forall or \forall of \forall or \forall or \forall or \forall or \forall or \forall or \forall or \forall or \forall or \forall or \forall or \forall or \forall or \forall or \forall or \forall or \forall or \forall or \forall 
        header = create(Header()) { this: Header
           complexContent = ComplexInnerObject() buildWith { this: ComplexInnerObject
              content = GenerateOtherObject()body = Body() buildWith f[this:Body]content = Content() buildWith { this: Content
              contentType = ContentType()complexObject1 = ComplexObject()complexObject2 = ComplexObject() buildWith { this: ComplexObject}complexInner = ComplexInnerObject() buildWith { this: ComplexInnerObject
                    content = GenerateOtherObject()body = Body()'var Container.body: Body!' can't be called in this context by implicit receiver. Use the explicit one if necessary
              COMPLEXODJECLO - COMPLEXODJECL() DUILLUNILI LINS. COMPREXODJECT
                 simpleInner = SimpleInnerObject()val complex0bject4 = Complex0bject() buildWith { this: ComplexObject
                 complexInner = ComplexInner()
```
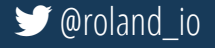

#### **Server API**

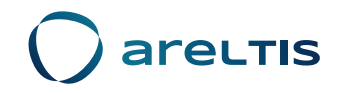

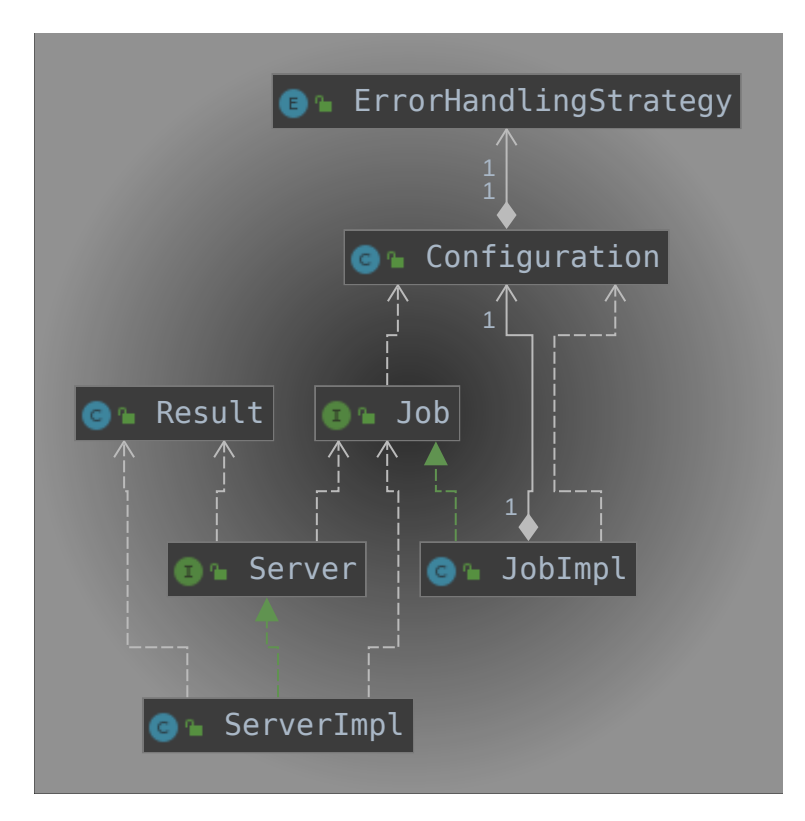

© 2019 Areltis GmbH - Folien lizenziert unter [CC BY-SA 3.0 CH](https://creativecommons.org/licenses/by-sa/3.0/ch/) **@roland\_io** and and all and all and all and all and and all and all and all and all and all and all and all and all and all and all and all and all and all an

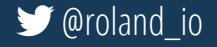

#### **Server API: Java**

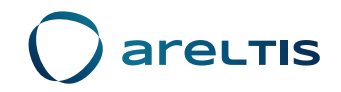

```
Server server = new ServerImpl();
  Job job = new JobImpl();
  job.doSome(work: "work");
  Configuration config = new Configuration();
  config<u>g.errorHandlingStrategy</u> = FAIL;
  job.configure(config);
  Result result = new Result();
  server.execute(job, result);
  iob.close();
  Job job = new JobImpl();
  iob.doSome( work: "otherWork");
  Configuration config = new Configuration();
  config_errorHandlingStrategy = CONTINUE;
  job.configure(config);
  Result result = new Result();
  server.execute(job, result);
  job.close();
```
server.close();

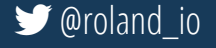

### **Server API: Java - Wrapper/Delegate?**

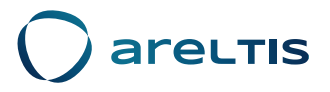

```
public static class MyServerWrapper implements AutoCloseable, Server {
 private final Server server:
 public MyServerWrapper() { this.server = new ServerImpl(); }
 public Result execute(Consumer<Job> jobConsumer) { return execute(CONTINUE, jobConsumer); }
 public Result execute(ErrorHandlingStrategy strategy, Consumer<Job> iobConsumer) {
   Job job = new JobImpl();
   Configuration config = new Configuration():
   config. errorHandlingStrategy = strategy;
   iob.configure(config):
   iobConsumer.accept(iob);
   Result result = new Result();
   server.execute(job, result);
   job.close();
   return result;
 @Override
 public void execute(Job job, Result result) { server.execute(job, result);}
 @Override
 public void close() { server.close(); }
 @Override
 public void funcl() { server.find(); }
```
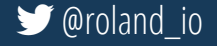

#### **Server API: Java - Wrapper/Delegate?**

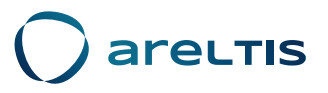

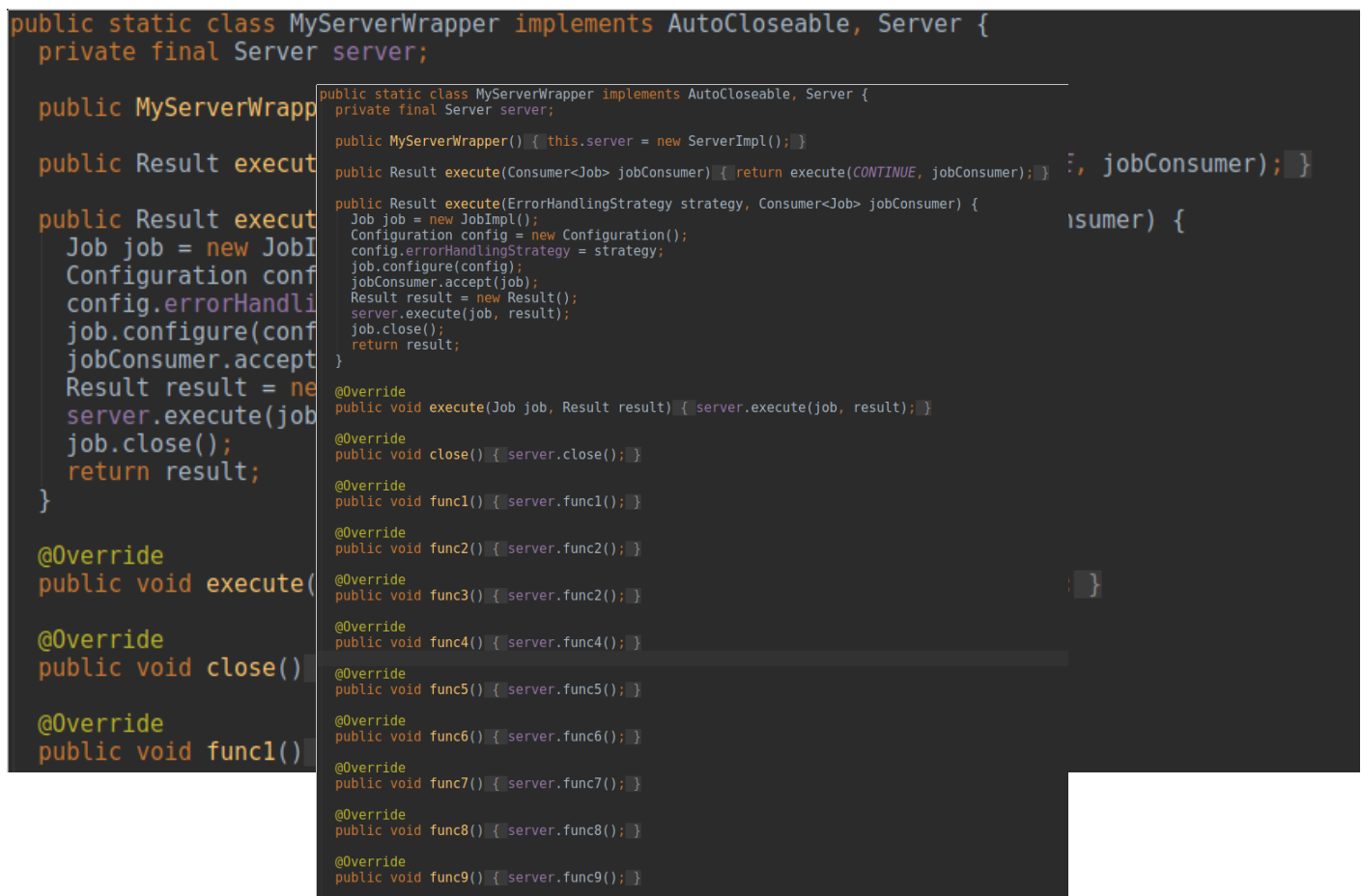

© 2019 Areltis GmbH - Folien lizenziert unter [CC BY-SA 3.0 CH](https://creativecommons.org/licenses/by-sa/3.0/ch/)  [@roland\\_io](https://twitter.com/roland_io)

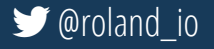

### **Server API: Java - Wrapper/Delegate!**

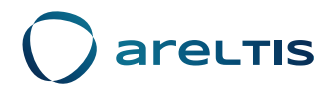

try (MyServerWrapper server = new MyServerWrapper()) { server.execute(FAIL, job -> job.doSome( [work: "work")); server.execute(CONTINUE, job -> job.doSome( work: "otherWork")); server.execute(job -> job.doSome( [work: "continueWork"));

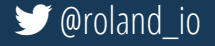

#### **Server API: Java - vorher/nachher**

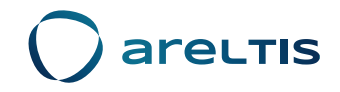

```
Server server = new ServerImpl();
```

```
Job job = new JobImpl();
iob.doSome(work: "work");
Configuration config = new Configuration();
config<u>.errorHandlingStrategy</u> = <math>F\overline{A}IL;
iob.configure(config);
Result result = new Result();
server.execute(job, result);
job.close();
```

```
Job job = new JobImpl();
iob.doSome( work: "otherWork");
Configuration config = new Configuration();
config<u>errorHandlingStrategy</u> = <math>\overline{CONTINUE};
job.configure(config);
Result result = new Result();
server.execute(job, result);
job.close();
```
server.close();

ry (MyServerWrapper server = new MyServerWrapper()) server.execute(FAIL, job -> job.doSome( work: "work")); server.execute(CONTINUE, job -> job.doSome( work: "otherWork")); server.execute(job -> job.doSome( work: "continueWork"));

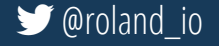

#### **Server API: Kotlin?**

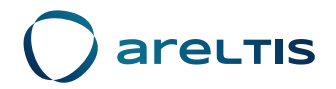

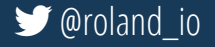

# **areltis**

## **Server API: Kotlin [delegation](https://kotlinlang.org/docs/reference/delegation.html) + [extension function](https://kotlinlang.org/docs/reference/extensions.html)**

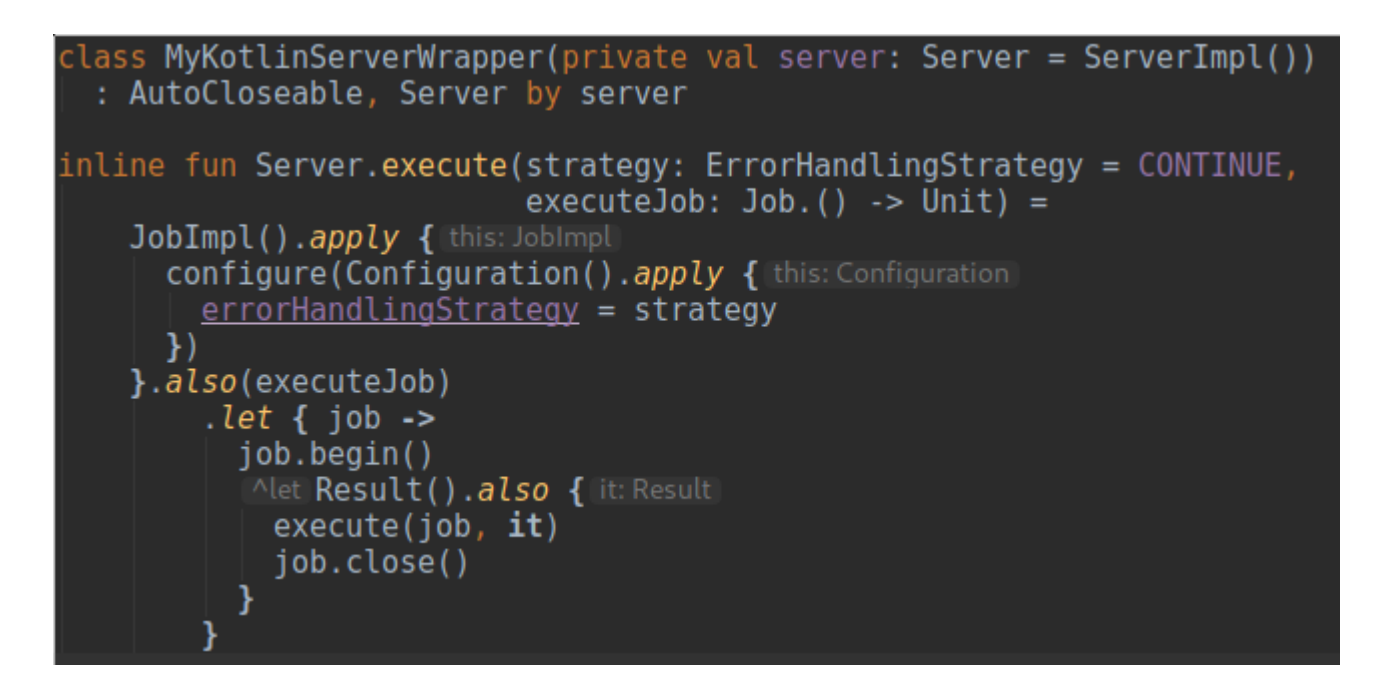

- $\bullet$  delegation via by-keyword  $\rightarrow$  keine umständlichen Overrides nötig
- extension function für einen Typ via fun <Typ>.<Funktionsname>

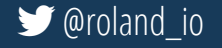

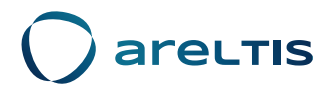

# **Server API: Kotlin Wrapper und AutoClosable**

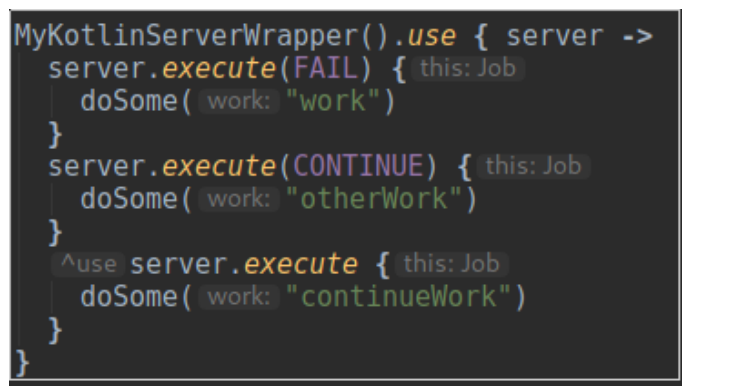

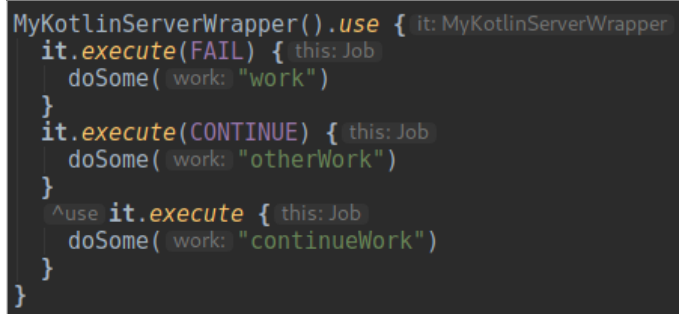

#### use entspricht try-with-resources

© 2019 Areltis GmbH - Folien lizenziert unter [CC BY-SA 3.0 CH](https://creativecommons.org/licenses/by-sa/3.0/ch/) **@roland\_io** and the state of the state of the state of the state of the state of the state of the state of the state of the state of the state of the state of

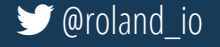

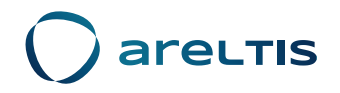

## **Server API: Kotlin ohne Wrapper ebenso verwendbar**

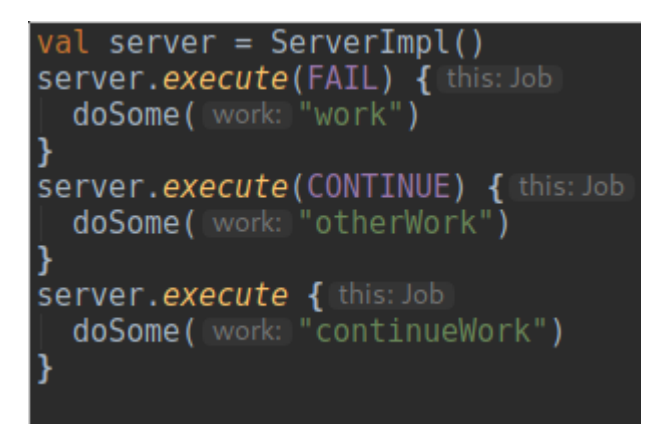

- dann aber ohne try-with-resources-Funktionalität
- folglich server.close() wieder nötig

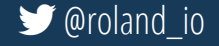

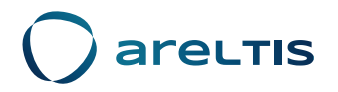

### **Server API: Kotlin ohne Wrapper ebenso verwendbar**

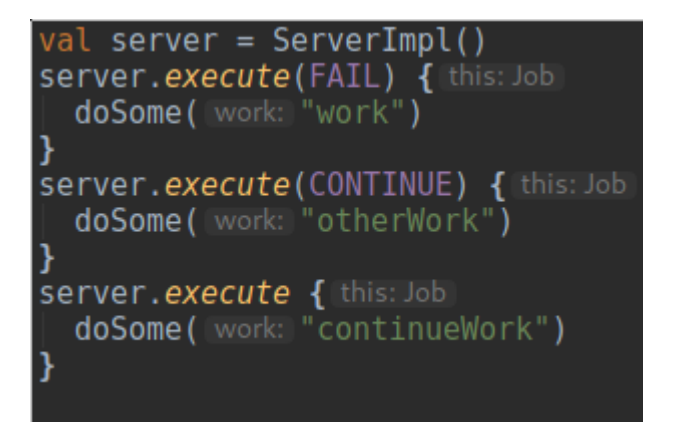

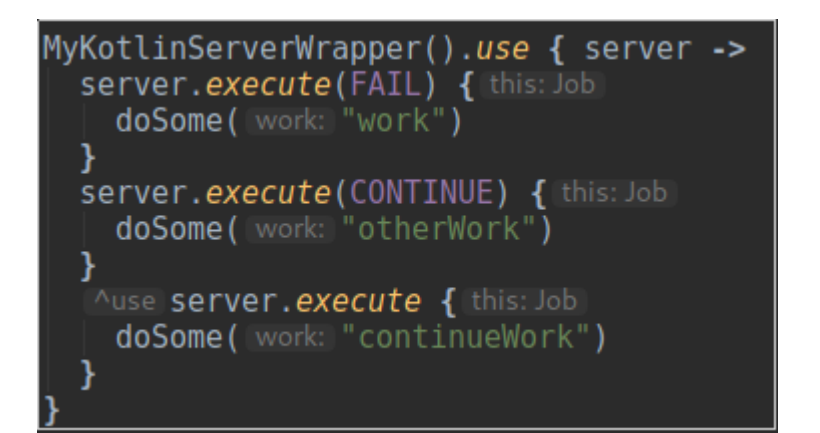

- dann aber ohne try-with-resources-Funktionalität
- folglich server.close() wieder nötig

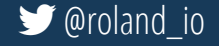

#### **Server API: Java vs Kotlin**

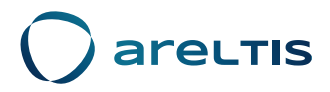

try (MyServerWrapper server = new MyServerWrapper()) { server.execute(FAIL, job -> job.doSome( work: "work")); server.execute(CONTINUE, job -> job.doSome( work: "otherWork")); server.execute(job -> job.doSome(work: "continueWork"));

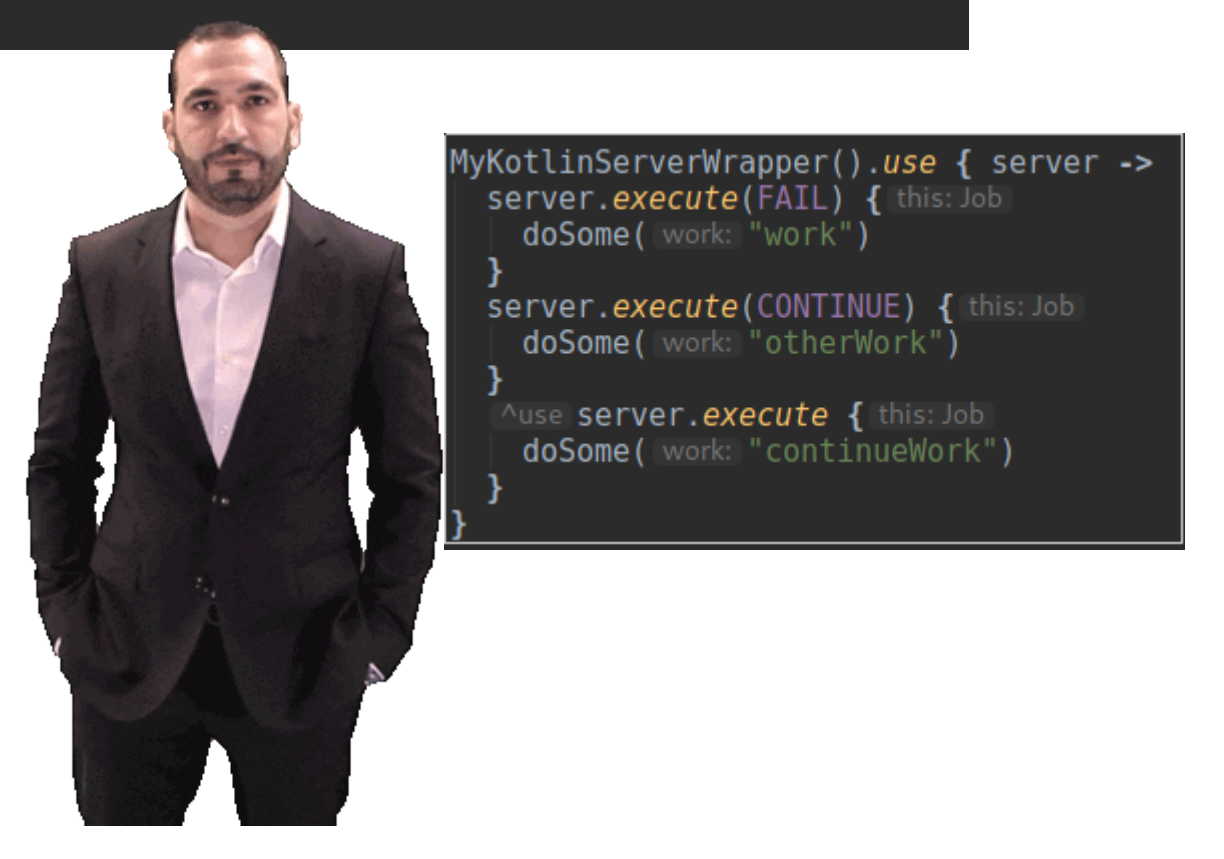

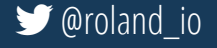

#### **Server API: Java vs Kotlin**

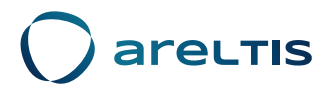

try (MyServerWrapper server = new MyServerWrapper()) { server.execute(FAIL, job -> job.doSome( work: "work")); server.execute(CONTINUE, job -> job.doSome( work: "otherWork")); server.execute(job -> job.doSome(work: "continueWork"));

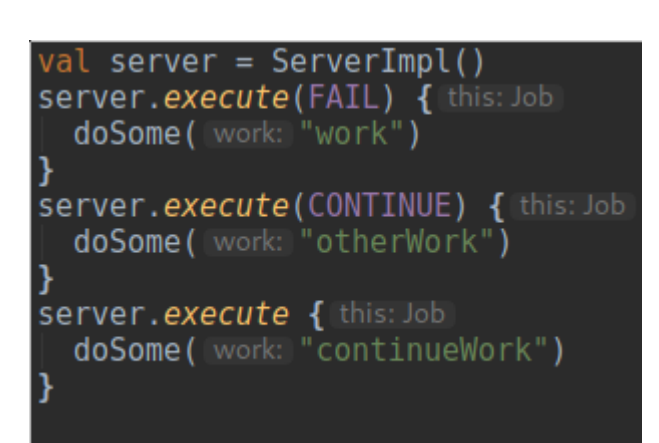

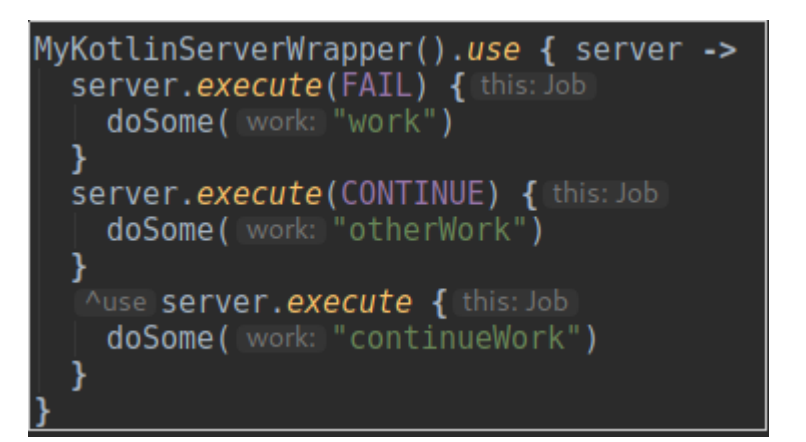

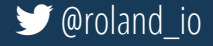

#### **Server API: Java vs Kotlin**

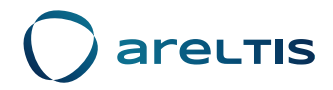

static class MyServerWrapper implements AutoCloseable, Server { private final Server server;

public MyServerWrapper() { this.server = new ServerImpl(); }

public Result execute(Consumer<Job> jobConsumer) { return execute(CONTINUE, jobConsumer); }

public Result execute(ErrorHandlingStrategy strategy, Consumer<Job> jobConsumer) { Notified the solution of the secure constant of the solution of the security configuration ();<br>Configuration config = new Configuration ();<br>configuration configurategy = strategy;<br>job.configure(config); jobConsumer.accept(job);<br>Result result = new Result();<br>server.execute(job, result);

@Override<br>public void execute(Job job, Result result) { server.execute(job, result); }

public void close() { server.close(); }

@Override<br>public void func1() { server.func1(); }

public void func2() { server.func2(); }

public void func3() { server.func2(); }

@Override<br>public void func4() { server.func4(); }

@Override<br>public void func7() { server.func7(); }

```
@Override
public void func8() { server.func8(); }
```
@Override<br>public void func9() { server.func9(); }

: AutoCloseable, Server by server nline fun Server.execute(strategy: ErrorHandlingStrategy = CONTINUE,  $executeJob: Job.() -& Unit) =$ JobImpl().apply { this: JobIm configure (Configuration () .apply { this: Configuration  $errorHandlingStrategy = strategy$  $\mathcal{Y}$ }.also(executeJob)  $let { job -> }$ job.begin() Alet Result().also { it: Result  $execute(job, it)$ iob.close() - 1

lass MyKotlinServerWrapper(private val server: Server = ServerImpl())

© 2019 Areltis GmbH - Folien lizenziert unter [CC BY-SA 3.0 CH](https://creativecommons.org/licenses/by-sa/3.0/ch/) **@roland\_io** and the state of the state of the state of the state of the state of the state of the state of the state of the state of the state of the state of

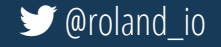

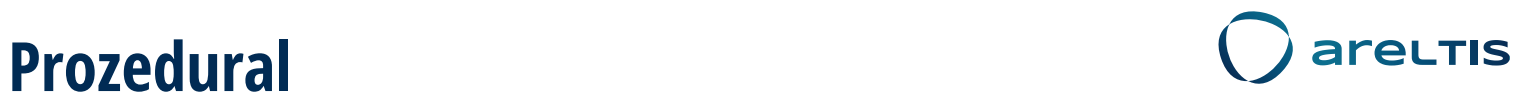

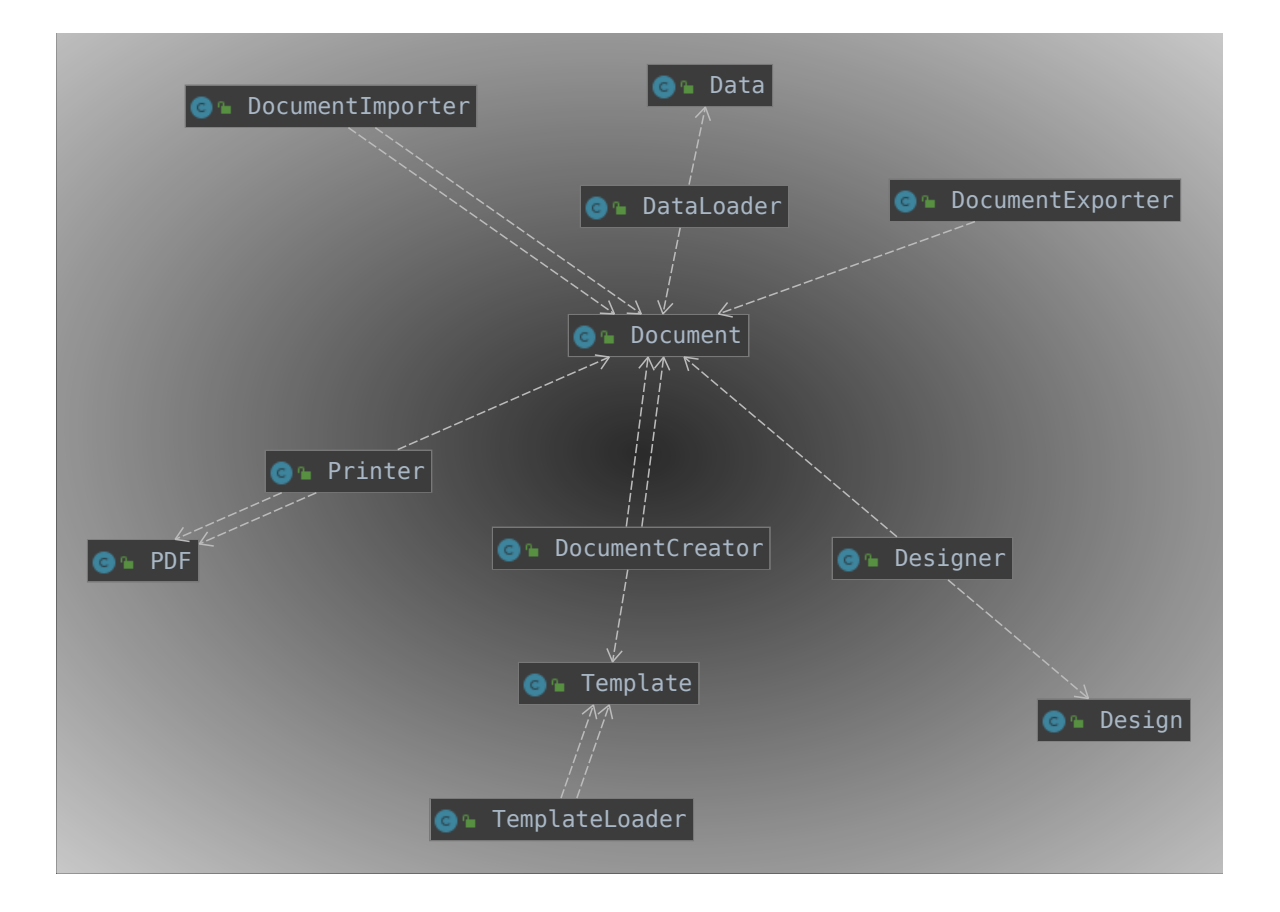

© 2019 Areltis GmbH - Folien lizenziert unter [CC BY-SA 3.0 CH](https://creativecommons.org/licenses/by-sa/3.0/ch/) **@roland\_io** and and all and all and all and all and and all and all and all and all and all and all and all and all and all and all and all and all and all an

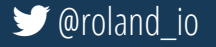

### **Prozedural: Java**

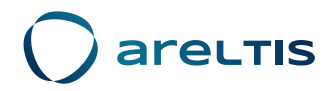

```
Document doc:
Document doc2:
{ // erstes Dokument kreieren: load template > create doc > prepare design > load data
  Template template = TemplateLoader.loadTemplate(string: "demo");
  doc = DocumentCreateDocument(temple);Designer.prepareDesign(doc, new Design());
  DataLoader.loadData(doc, new Data());
 // zweites Dokument importieren
  doc2 = importer.inportDocument(reader);Document combinedDoc = DocumentCreator.combineDocuments(doc, doc2);
exporter.exportDocument(combinedDoc, writer);
PDF pdf = Printer.printToPdf(combinedDoc);
```
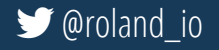

### **Prozedural: Java**

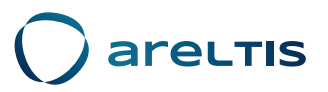

```
Document doc:
Document doc2:
{ // erstes Dokument kreieren: load template > create doc
  Template template = TemplateLoader. loadTemplate( string:
  doc = DocumentCreator.createDocument(template);
  Designer.prepareDesign(doc, new Design());
  DataLoader.loadData(doc, new Data());
  // zweites Dokument importieren
  doc2 = importer.inportDocument(reader);Document combinedDoc = DocumentCreator.combineDocuments(d
exporter.exportDocument(combinedDoc, writer);
PDF pdf = Printer.printToPdf(combinedDoc);
```
- fast alles statische Aufrufe
- ohne Dokumentation unklar welche Hilfsklasse wann zum Zug kommt

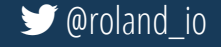

## **areltis Prozedural: Kotlin**

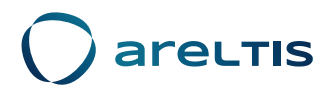

```
val pdf = loadTemplate(string: "demo")
    let(::createDocument).also { it: Document!
     Designer.prepareDesign(it, Design())
     DataLoader.loadData(it, Data())
    }. let { it: Document!
      arrayOf(it, importer.importDocument(reader))
    . let \{ it: Array<Document!>
     DocumentCreator.combineDocuments(*it)
    }.also { it: Document!
      exporter.exportDocument(it, writer)
    let(::printToPdf)
```
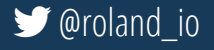

# **areltis Prozedural: Kotlin**

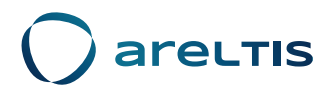

val pdf = loadTemplate(string: "demo")  $let(::createDocument)$ .also { it: Document! Designer.prepareDesign(it, Design()) DataLoader.loadData(it, Data()) }. let { it: Document! arrayOf(it, importer.importDocument(reader)) . let  $\{$  it: Array<Document!> DocumentCreator.combineDocuments(\*it }.also { it: Document! exporter.exportDocument(it, writer)  $let(::printToPdf)$ 

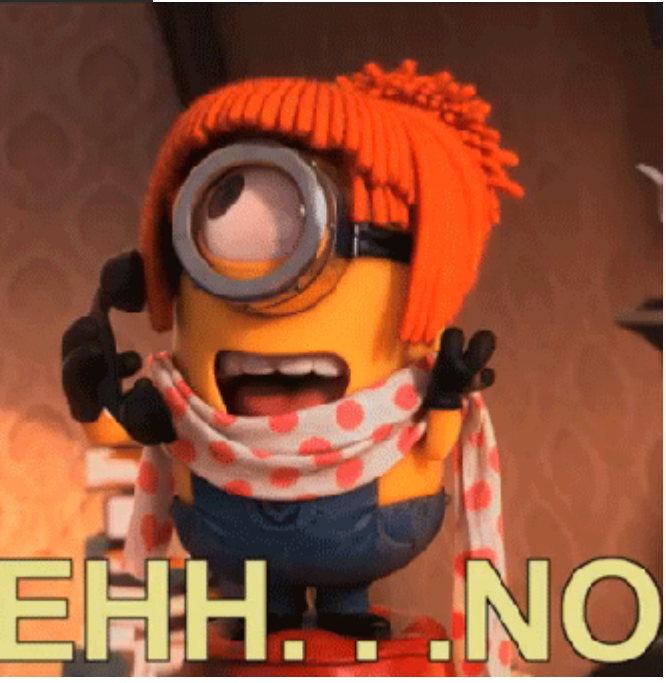

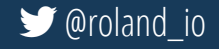

# **Prozedural: Kotlin - fluent api C** are LTIS

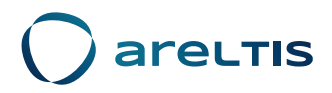

createDocument (Itemplate: "demo") .withDesign(Design())  $. with Data (Data() )$ .combineWith(importer.importDocument(reader)) .also { it: Document! exporter.exportDocument(it, writer) ł  $t$ o $Pdf()$ 

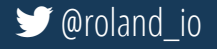

# **Prozedural: Kotlin - fluent api C** are LTIS

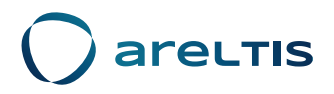

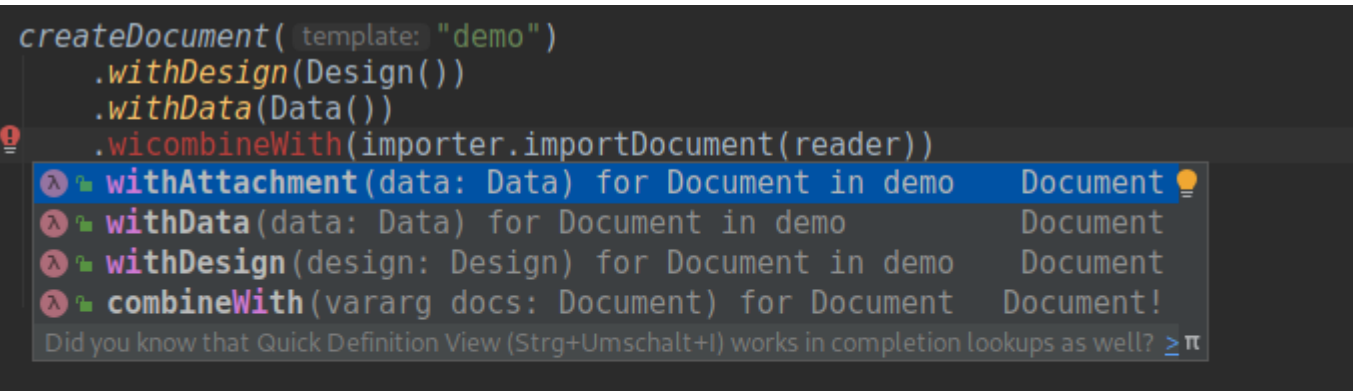

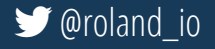

# **Prozedural: Kotlin - extension functions**  $\bigcup$  are

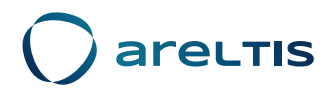

```
fun createDocument(template: String) = loadTemplate(template)
    .let(DocumentCreator::createDocument)
fun Document.withData(data: Data) = also \{ it: Document
 DataLoader.loadData(it, data)
fun Document.withDesign(design: Design) = also { it: Document
 Designer.prepareDesign(it, design)
fun Document.combineWith(vararg docs: Document) =
   DocumentCreator.combineDocuments([...doc: |this, *docs)
fun Document.toPdf() = let(Printer::printToPdf)
```
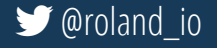

#### **Prozedural: Java vs Kotlin Construction Construction**

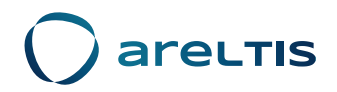

```
Document doc:
Document doc2:
{ // erstes Dokument kreieren: load template > create doc > prepare design > load data
  Template template = TemplateLoader.loadTemplate(string: "demo");
  doc = DocumentCreator.createDocument(template);
  Designer.prepareDesign(doc, new Design());
  DataLoader.loadData(doc, new Data());
  // zweites Dokument importieren
  doc2 = importer.inportDocument(reader);Document combinedDoc = DocumentCreator.combineDocuments(doc, doc2);
exporter.exportDocument(combinedDoc, writer);
PDF pdf = Printer.printToPdf(combinedDoc);
```
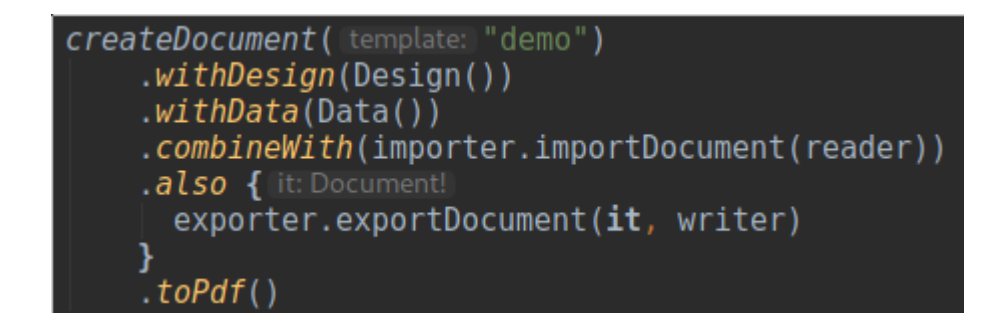

© 2019 Areltis GmbH - Folien lizenziert unter [CC BY-SA 3.0 CH](https://creativecommons.org/licenses/by-sa/3.0/ch/) **@roland\_io** [@roland\\_io](https://twitter.com/roland_io)

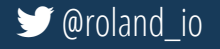

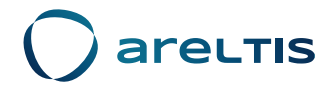

#### **Danke für die Aufmerksamkeit**

© 2019 Areltis GmbH - Folien lizenziert unter [CC BY-SA 3.0 CH](https://creativecommons.org/licenses/by-sa/3.0/ch/) **@roland\_io** and and all and all and all and all and and all and all and all and all and all and all and all and all and all and all and all and all and all an

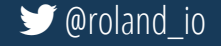